# **libosmo-sccp + libosmo-sigtran - Bug #2333**

# **osmo\_sock\_init2() called from osmo\_sccp\_simple\_client() may never return**

06/20/2017 08:22 PM - neels

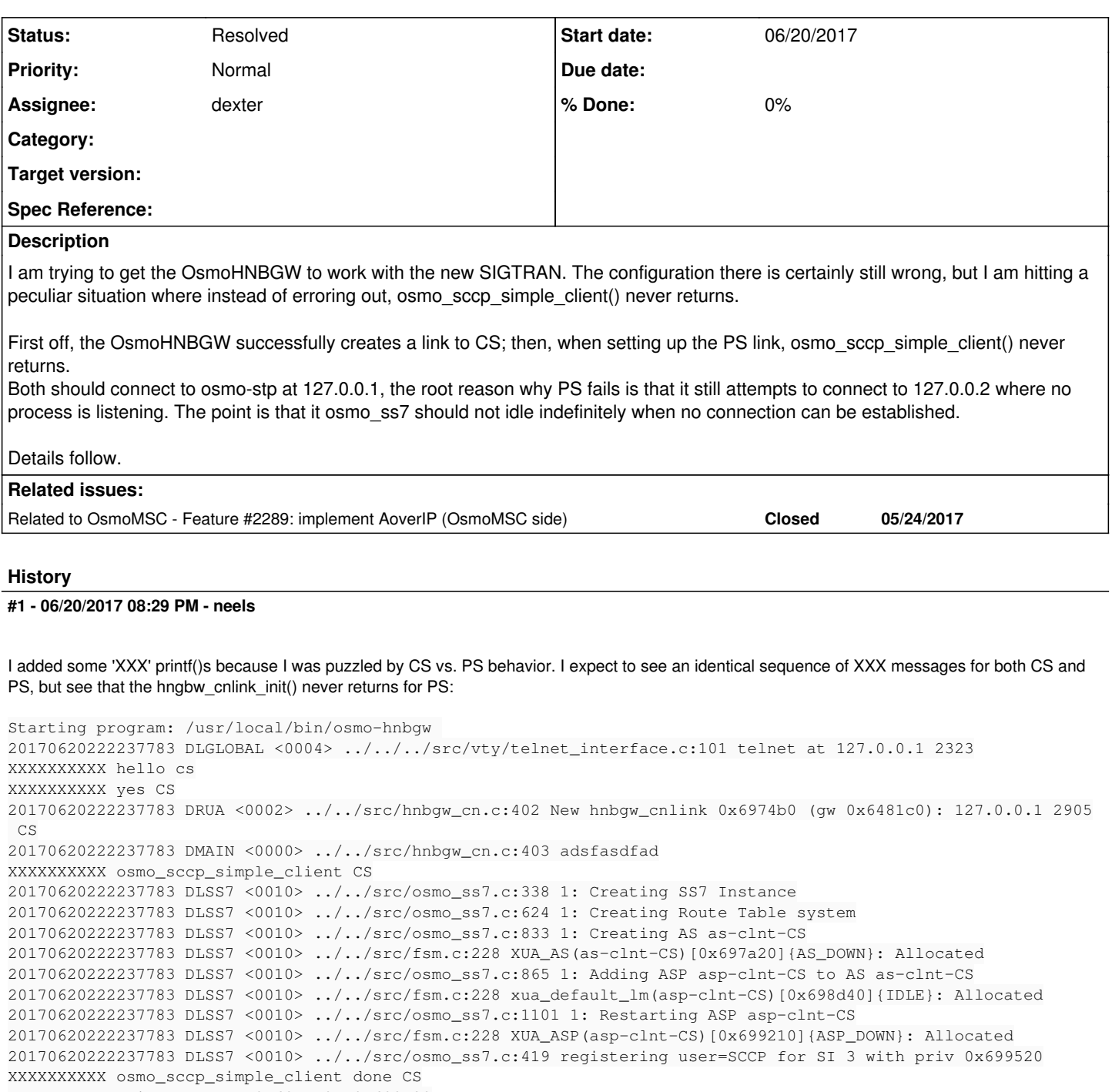

XXXXXXXXX cnlink->sccp = 0x6974b0->0x699520

20170620222237783 DLSCCP <0011> ../../src/sccp\_user.c:81 Binding user 'OsmoHNBGW-CS' to SSN=142 PC=0 (pc\_valid  $=0$ ) XXXXXXXXXX done cs

XXXXXXXXXX hello ps

XXXXXXXXXX yes PS

20170620222237783 DRUA <0002> ../../src/hnbgw\_cn.c:402 New hnbgw\_cnlink 0x699730 (gw 0x6481c0): 127.0.0.2 2905 PS 20170620222237783 DMAIN <0000> ../../src/hnbgw\_cn.c:403 adsfasdfad XXXXXXXXXX osmo\_sccp\_simple\_client PS

20170620222237783 DLSS7 <0010> ../../src/osmo\_ss7.c:833 1: Creating AS as-clnt-PS 20170620222237783 DLSS7 <0010> ../../src/fsm.c:228 XUA\_AS(as-clnt-PS)[0x699ba0]{AS\_DOWN}: Allocated 20170620222237783 DLSS7 <0010> ../../src/osmo\_ss7.c:865 1: Adding ASP asp-clnt-PS to AS as-clnt-PS 20170620222237783 DLSS7 <0010> ../../src/fsm.c:228 xua\_default\_lm(asp-clnt-PS)[0x69a210]{IDLE}: Allocated 20170620222237783 DLSS7 <0010> ../../src/osmo\_ss7.c:1101 1: Restarting ASP asp-clnt-PS

...nothing happens. hitting ctrl-C:

```
^\wedge\texttt{C}Program received signal SIGINT, Interrupt.
0x00007ffff636f350 in __connect_nocancel ()
        at ../sysdeps/unix/syscall-template.S:81
81 ../sysdeps/unix/syscall-template.S: No such file or directory.
(gdb) bt
#0  0x00007ffff636f350 in __connect_nocancel ()
        at ../sysdeps/unix/syscall-template.S:81
#1  0x00007ffff775e05f in osmo_sock_init2 (family=family@entry=2, 
        type=type@entry=1, proto=<optimized out>, local_host=<optimized out>, 
        local_port=<optimized out>, remote_host=0x699950 "127.0.0.2", 
        remote_port=2905, flags=3) at ../../src/socket.c:207
#2  0x00007ffff69d17a5 in osmo_stream_cli_open2 (cli=0x69a4c0, reconnect=1)
        at ../../src/stream.c:425
#3  0x00007ffff6df09bf in osmo_ss7_asp_restart (asp=0x699fe0)
        at ../../src/osmo_ss7.c:1131
#4  0x00007ffff6dec2c6 in osmo_sccp_simple_client (ctx=<optimized out>, 
    name=<optimized out>, pc=<optimized out>, prot=OSMO_SS7_ASP_PROT_M3UA,
        local_port=0, local_ip=0x423132 "127.0.0.5", remote_port=2905, 
        remote_ip=0x6483a0 "127.0.0.2") at ../../src/sccp_user.c:281
#5  0x000000000040ed9d in hnbgw_cnlink_init (gw=0x6481c0, 
        host=0x699190 "\002", port=16, is_ps=1) at ../../src/hnbgw_cn.c:406
#6  0x0000000000403b0d in main (argc=1, argv=0x7fffffffe728)
```

```
    at ../../src/hnbgw.c:514
(gdb)
```
#### **#2 - 06/20/2017 08:33 PM - neels**

If I set CS to 127.0.0.2 as well, CS also halts in the same way. So it's not about creating a second link, only about using an address where "nothing is happening".

## **#3 - 07/19/2017 04:27 PM - laforge**

*- Assignee set to dexter*

### **#4 - 07/24/2017 07:25 PM - dexter**

Does it still hang with our current simple client implementation? Looks like it has some problems with the restarting of the ASP. Maybe we should reproduce it on my machine, then I can have a look at it.

#### **#5 - 07/25/2017 08:02 AM - dexter**

*- Related to Feature #2289: implement AoverIP (OsmoMSC side) added*

### **#6 - 07/25/2017 09:49 AM - neels**

reproduction is simple: try to connect to osmo-stp at invalid or not-running address, should be the same from any osmo-{bsc,msc,hnbgw}

### **#7 - 10/02/2017 12:15 PM - neels**

*- Subject changed from osmo\_sccp\_simple\_client() may never return to osmo\_sock\_init2() called from osmo\_sccp\_simple\_client() may never return*

I hit the same problem again now, during VTY tests.

I have an osmo-msc config of

```
network
 network country code 1
  mobile network code 1
  short name OsmoMSC
  long name OsmoMSC
  auth policy closed
  location updating reject cause 13
  encryption a5 0
  rrlp mode none
 mm info 1
cs7 instance 0
 point-code 0.23.1
  asp asp-clnt-OsmoMSC-A-Iu 2905 0 m3ua
    ! where to reach the STP:
    remote-ip 10.23.24.1
! local-ip 10.23.24.1
msc
 cs7-instance-a 0
  cs7-instance-iu 0
 mgcpgw remote-ip 10.23.24.1
 assign-tmsi
```
Note the 10.23.24.1 remote-ip under asp. With this, osmo-msc starts but hangs, connecting telnet to the VTY starts, but never returns with a prompt. (the mgcpgw remote-ip has no effect on startup success or failure)

If I change the asp's remote-ip to 127.0.0.1, osmo-msc starts, the VTY works, and osmo-msc attempts to re-connect to STP regularly.

127.0.0.9 also works.

192.168.0.3 works (my current IP address)

192.168.0.1 does not work (the local DSL modem's router)

10.9.1.120 does not work (via VPN tunnel to my office computer)

Could it be related to whether SCTP can be routed to that IP address???

Most confusing to me is why the same VTY test always worked, only today I am hitting the hangs again.

Notably, no STP is running anywhere.

It also appears that we are not seeing jenkins failures because the osmo\_sock\_init2() hangs for a very long time, but then returns and the test completes. It's just that the runs take very long now due to the hang: <https://jenkins.osmocom.org/jenkins/job/osmo-msc/28/>

#### **#8 - 10/02/2017 01:26 PM - neels**

#### The long wait happens during

```
rc = connect(sfd, rp->ai addr, rp->ai addrlen);
```
in libosmocore osmo\_sock\_init2().

### **#9 - 10/02/2017 02:10 PM - neels**

the timeout is usually about 5 min. 30 seconds per osmo\_sock\_init2().

When I add OSMO\_SOCK\_F\_NONBLOCK to the osmo\_sock\_init2() call, connect() doesn't block. IIUC though we then need to select() to determine whether we are connected or not.

It is a patch in libosmo-netif:

```
diff --git a/src/stream.c b/src/stream.c
index a80d842..3b82626 100644
   - a/src/stream.c
+++ b/src/stream.c
@@ -424,7 +424,7 @@ int osmo_stream_cli_open2(struct osmo_stream_cli *cli, int reconnect)
          ret = osmo_sock_init2(AF_INET, SOCK_STREAM, cli->proto,
                                         cli->local_addr, cli->local_port,
                                         cli->addr, cli->port,
                      -                  OSMO_SOCK_F_CONNECT|OSMO_SOCK_F_BIND);
+                  OSMO_SOCK_F_CONNECT|OSMO_SOCK_F_BIND|OSMO_SOCK_F_NONBLOCK);
           if (ret < 0) {
                   if (reconnect && errno == ECONNREFUSED)
                          osmo_stream_cli_reconnect(cli);
```
To summarize: when I pick a local IP address 127.0.0.1 where no OsmoSTP is running, this exits immediately with connection failue. When I pick a random other IP address, connect() takes >5 minutes to determine that it cannot connect. When I add NONBLOCK, this wait does not happen, but I am not proficient enough on sockets to know what I may have broken by doing that.

We pass reconnect=1 in osmo\_ss7.c to osmo\_stream\_cli\_open2(), which makes me assume we want to retry connecting like the GSUP client does:

```
20171002155853313 DLGSUP <002b> ../../../../src/osmo-msc/src/libcommon/gsup_client.c:134 GSUP link to 127.0.0.
1:4222 DOWN
20171002155903319 DLGSUP <002b> ../../../../src/osmo-msc/src/libcommon/gsup_client.c:76 GSUP connecting to 127
.0.0.1:4222
20171002155903319 DLGSUP <002b> ../../../../src/osmo-msc/src/libcommon/gsup_client.c:134 GSUP link to 127.0.0.
1:4222 DOWN
20171002155913324 DLGSUP <002b> ../../../../src/osmo-msc/src/libcommon/gsup_client.c:76 GSUP connecting to 127
.0.0.1:4222
20171002155913324 DLGSUP <002b> ../../../../src/osmo-msc/src/libcommon/gsup_client.c:134 GSUP link to 127.0.0.
1:4222 DOWN
20171002155923329 DLGSUP <002b> ../../../../src/osmo-msc/src/libcommon/gsup_client.c:76 GSUP connecting to 127
.0.0.1:4222
```
That one uses osmo\_sock\_init() and passes NONBLOCK to it ... but also has a timer calling gsup\_client\_connect().

Should we make osmo ss7 act the same way?

## **#10 - 10/02/2017 03:37 PM - laforge**

On Mon, Oct 02, 2017 at 01:26:50PM +0000, neels [REDMINE] wrote:

The long wait happens during

rc = connect(sfd, rp->ai\_addr, rp->ai\_addrlen);

seems like 'sfd' is not marked non-blocking before calling connect() somehow.

## **#11 - 07/09/2018 08:19 AM - dexter**

*- Status changed from New to Resolved*

This seems to be resolved by  $\frac{\#3383}{4}$